## **Wymagania na poszczególne oceny z informatyki w klasie 8**

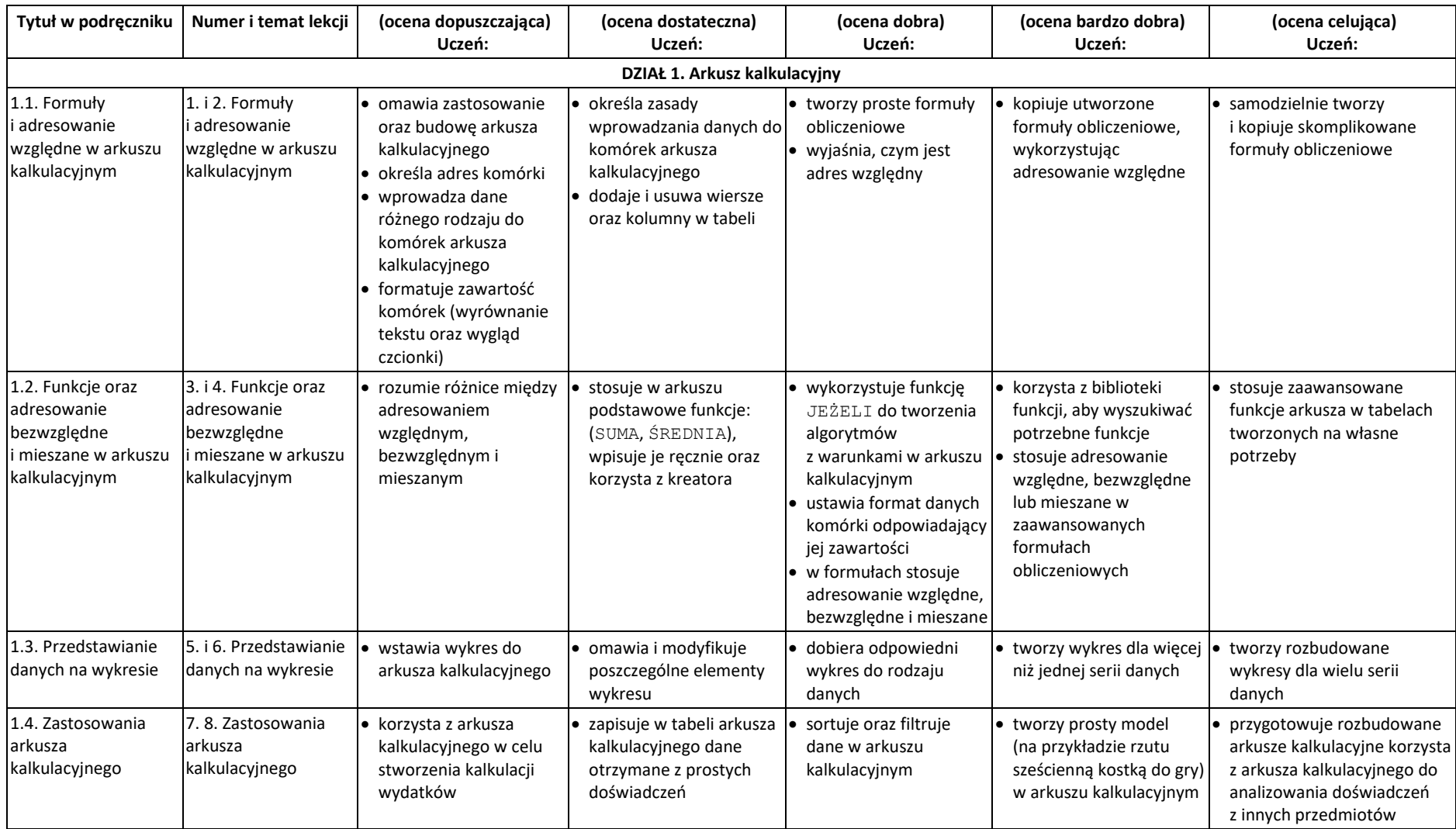

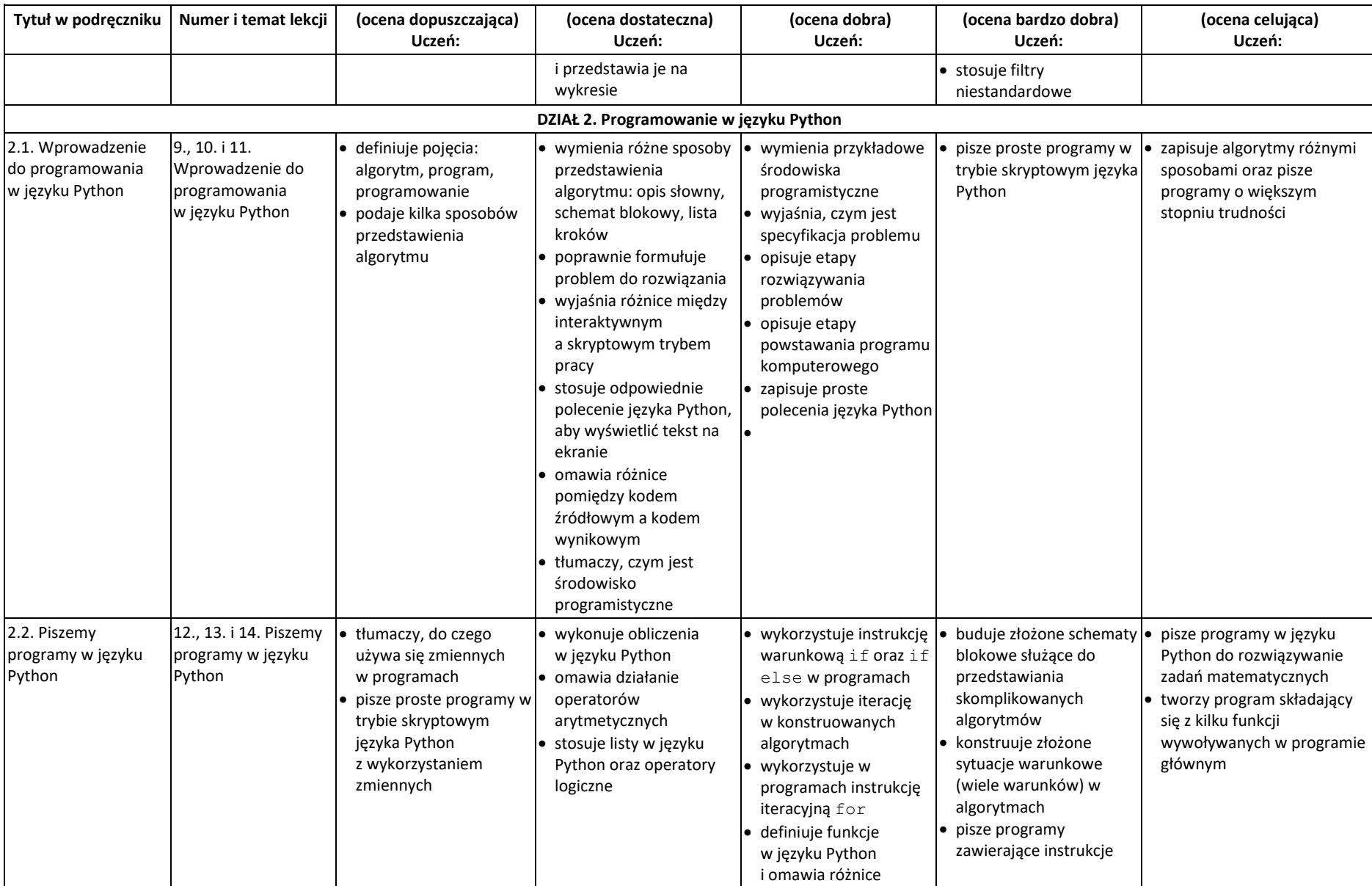

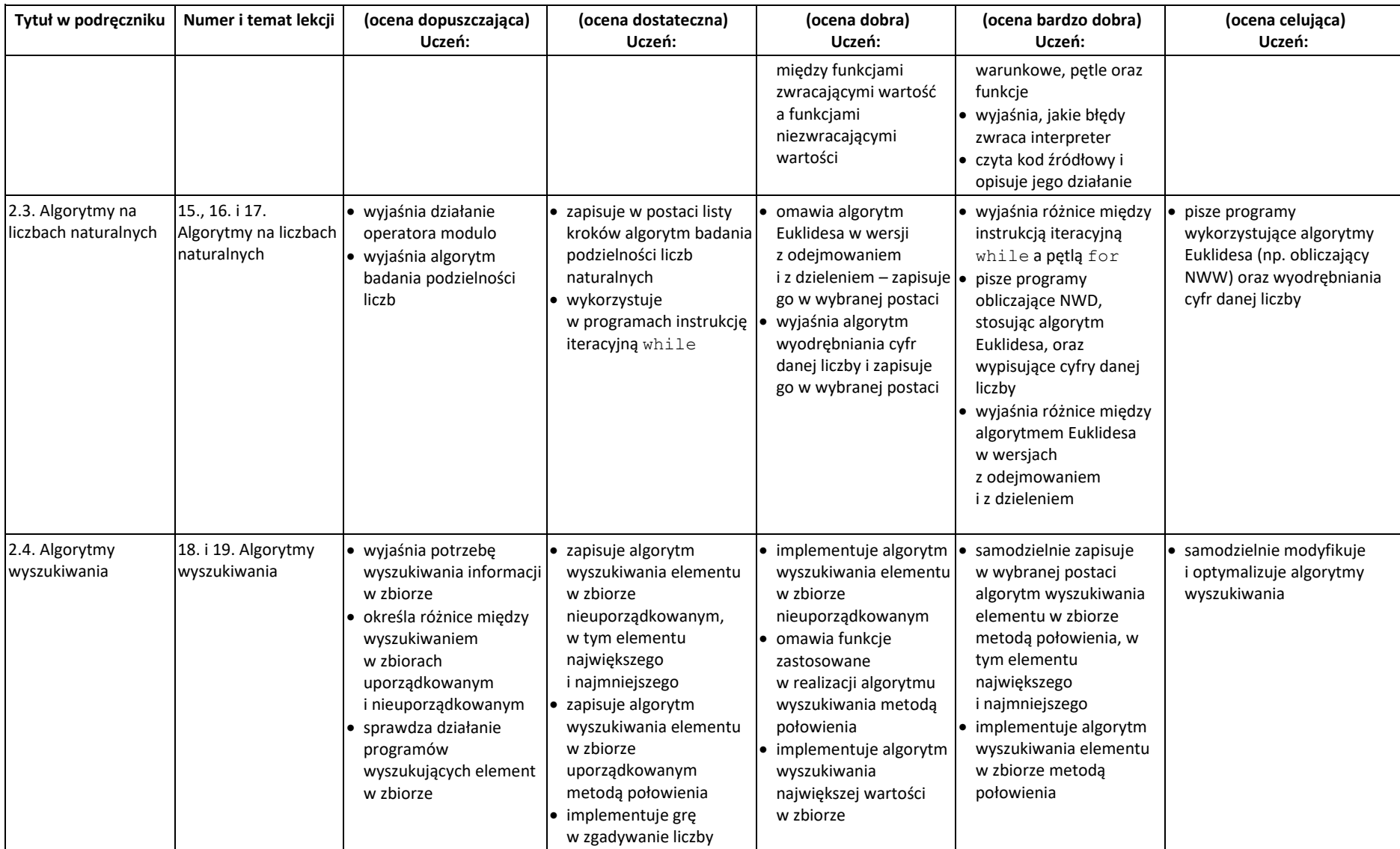

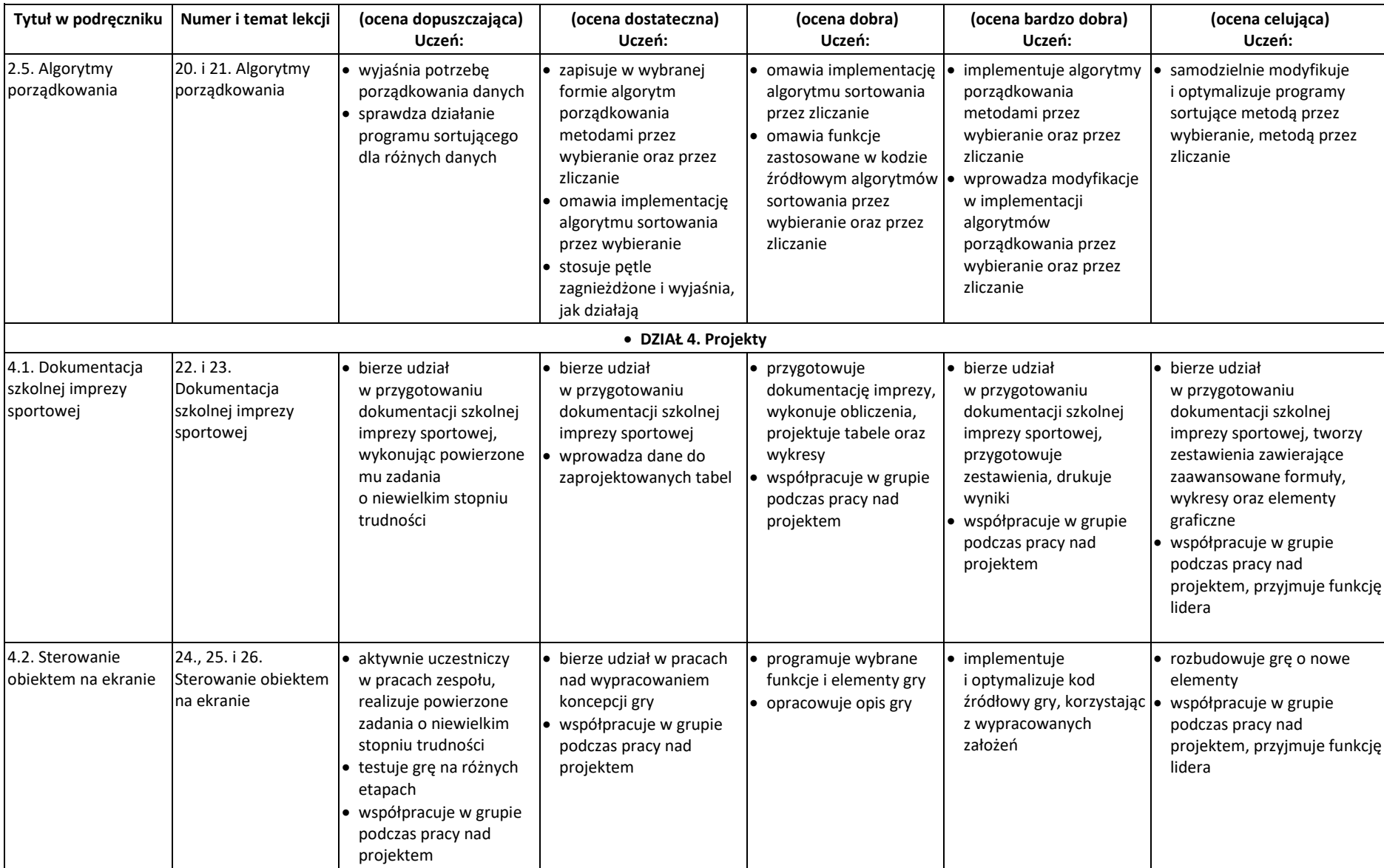

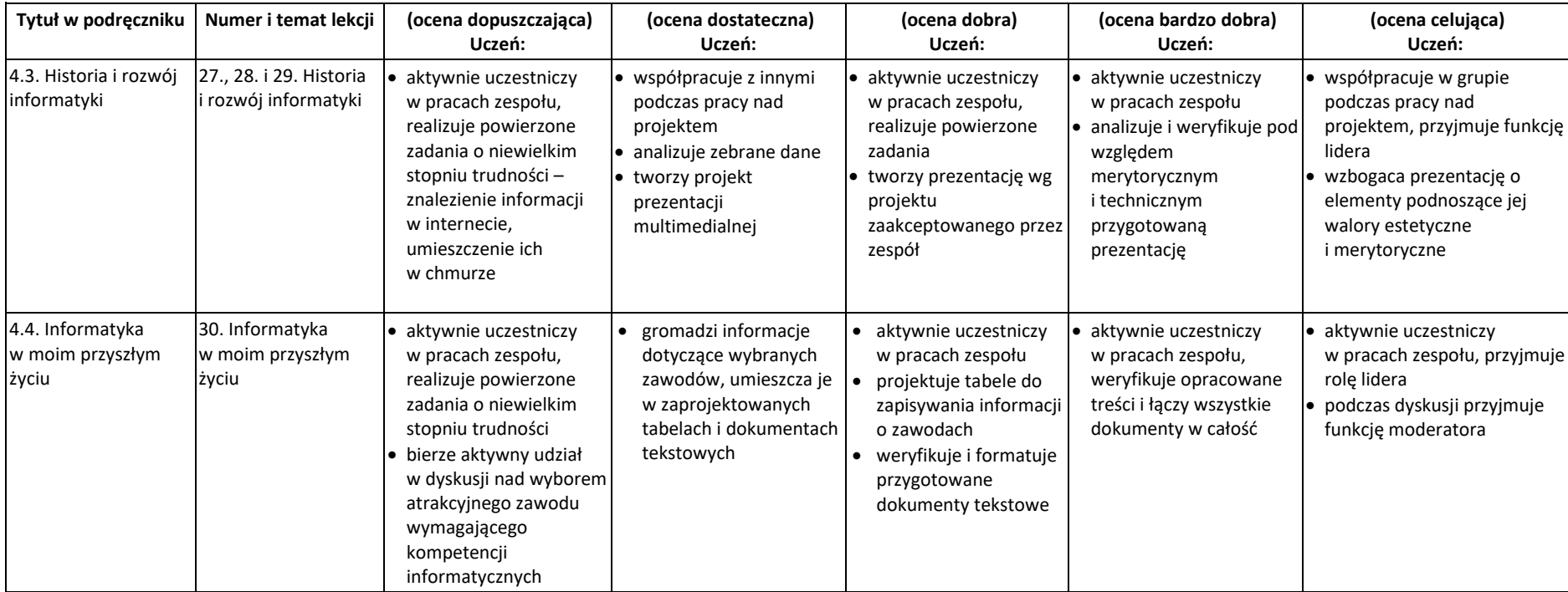